#### <<Android

书名:<<Android游戏开发实践指南>>

- 13 ISBN 9787111391548
- 10 ISBN 7111391543

出版时间:2012-9

页数:412

extended by PDF and the PDF

http://www.tushu007.com

<<Android

, tushu007.com

Android Android Android  $2D$ AndEngine VirginsVersusVampires, V3  $\mathbb{1}$  $2$ 第3章介绍了游戏逻辑循环的概念,并且演示了如何用AndEngine开始开发游戏。 4 AndEngine  $5$  $6$ 7<sup>de</sup> AndEngine 8 Android 9 AndEngine 10 AndEngine XML 11 AndEngine  $12$  Box $\overline{2}$ D AndEngine  $13$  $14$ 15 AndEngine Android MOD  $\mu$  , and  $\mu$  , and  $\mu$  , and  $\mu$  , and  $\mu$  , and  $\mu$  , and  $\mu$  , and  $\mu$  , and  $\mu$  , and  $\mu$  , and  $\mu$  , and  $\mu$  , and  $\mu$  , and  $\mu$  , and  $\mu$  , and  $\mu$  , and  $\mu$  , and  $\mu$  , and  $\mu$  , and  $\mu$  , and  $16$  $17$ 

AndroidMarket "  $\,$  Android  $\,$  2D  $\,$ AndroidSDK Java Android AndEngine eta alian dia kaominina dia kaominina amin'ny faritr'i Nord-Android amin'ny faritr'i Nord-Android amin'ny faritr'i Nord-Android amin'ny faritr'i Nord-Android amin'ny faritr'i Nord-Android amin'ny faritr'i Nord-Android amin (Activity) Service Intent Java 用AndroidSDK。 NicolasGramlich, https://www.android.com/android/andEngine, AndEngine, AndEngine, Nicolas AndEngine

## <<Android

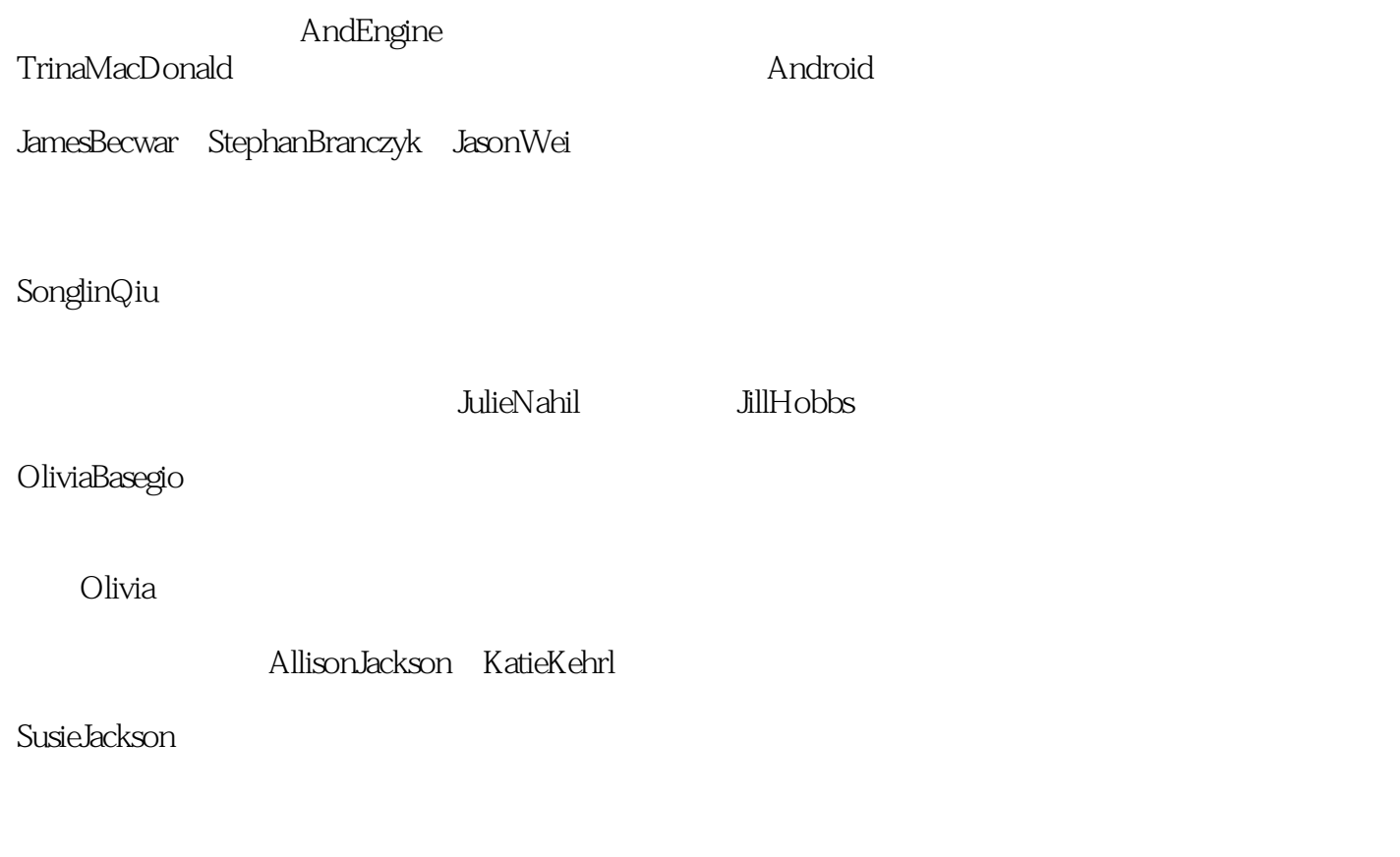

Susie

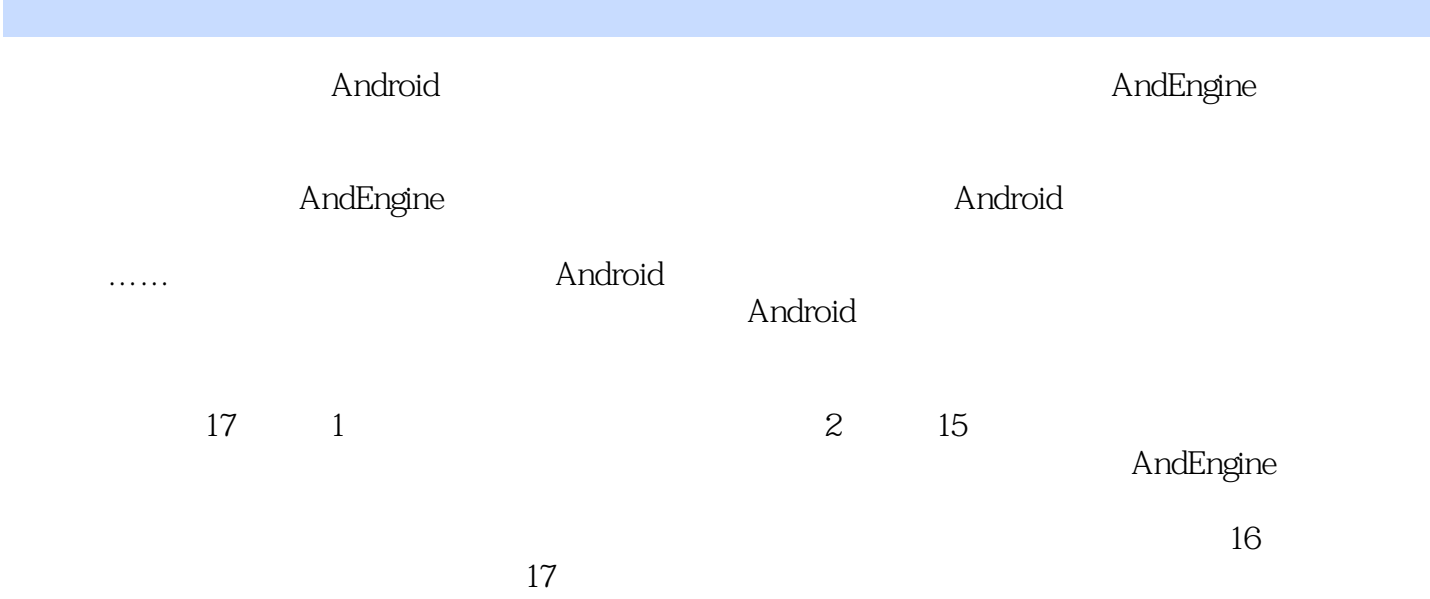

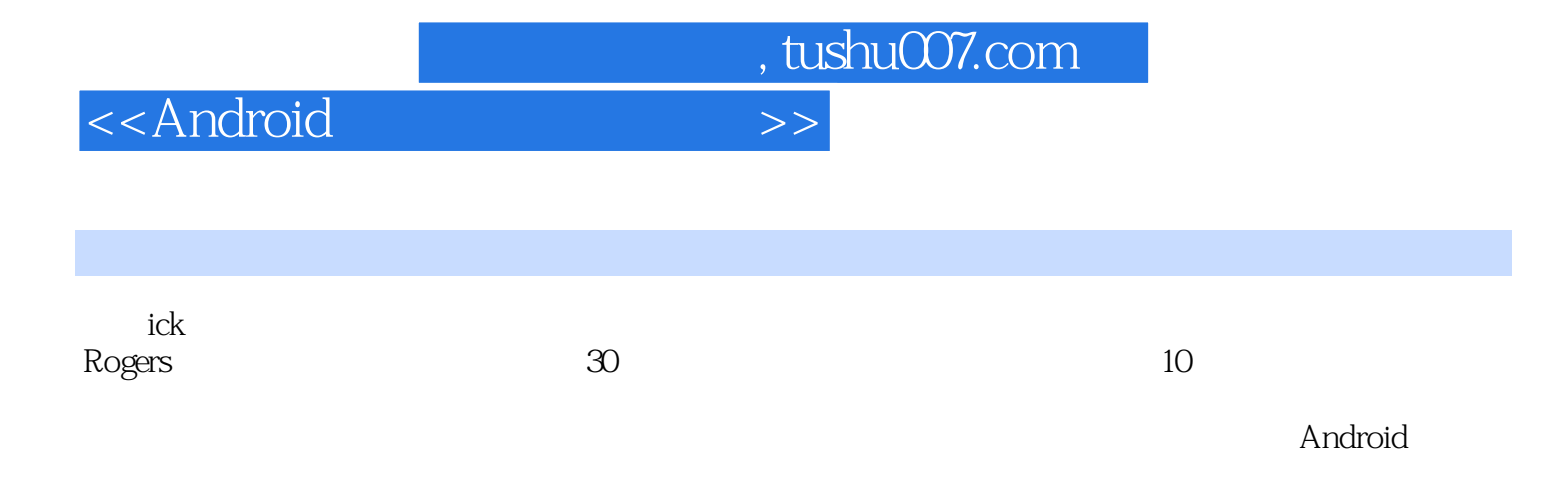

 $\lambda$ ndroid $\lambda$ 

AgileMobileEngine and CatEngine

http://www.agilemobidev.com/

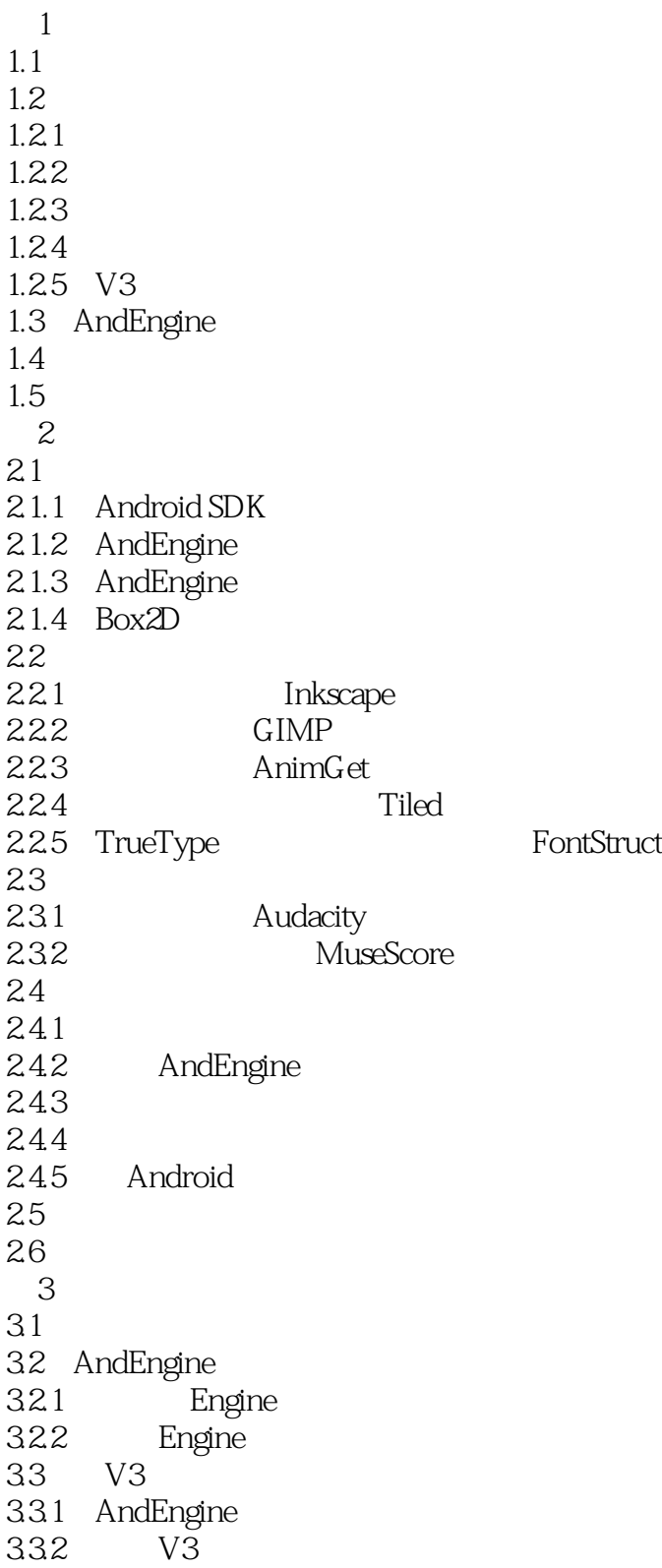

```
333
334 MainMenuActivity
335
336 onLoadResources()
3.3.7 onLoadScene()
3.3.8 createStaticMenuScene() createPopUpScene()
3.3.9 onKeyDown() onMenuItemClicked()
33.1034 ,
35 "
36
37
4<sub>1</sub>4.1 AndEngine
4.1.14.1.2 Entity
4.1.3
4.1.4 Entity
4.1.5 Entity
4.1.6 Entity
41.7 Entity
4.1.84.1.9 Modifier
4.1.10 Entity
4.1.11 Layer
4.1.12 Scene
4.1.134.1.14 Scene
4.1.15 Layer
4.1.16 Scene
4.1.17
4.1.18 Scene
4.1.19 Entity Modifier
4.1.20 EntityModifier
4.1.21 EntityModifier
4.1.22 EntityModifier
4.1.23 EntityModifier
4.1.24 EntityModifier
4.1.25 EntityModifier
4.1.26 EntityModifier
4.1.27 Modifier
4.1.28 EaseFunction
4.2 创建游戏第1关的场景
43
4.4
第5章 绘制与精灵
5.1 Entity
```
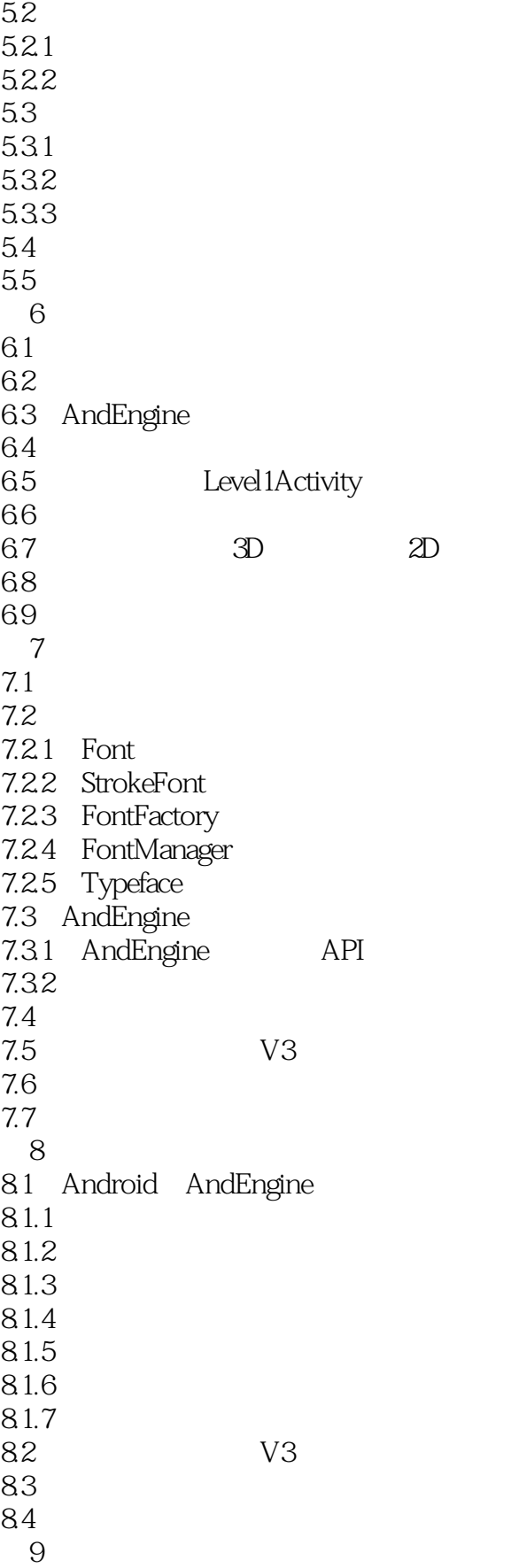

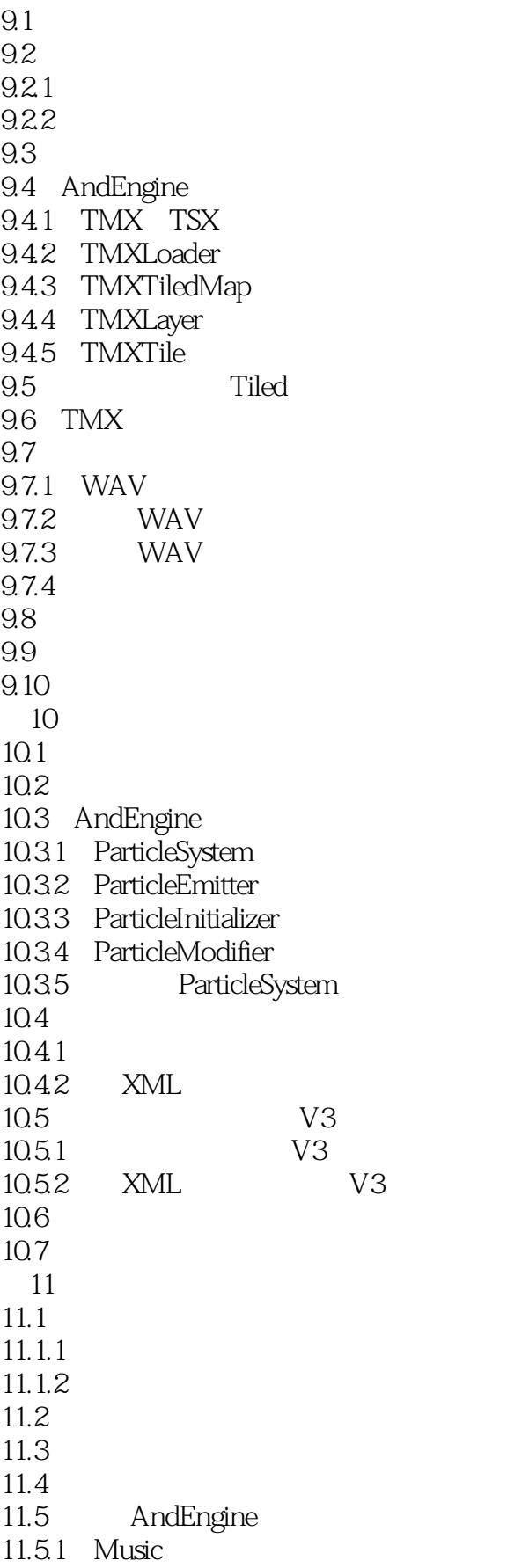

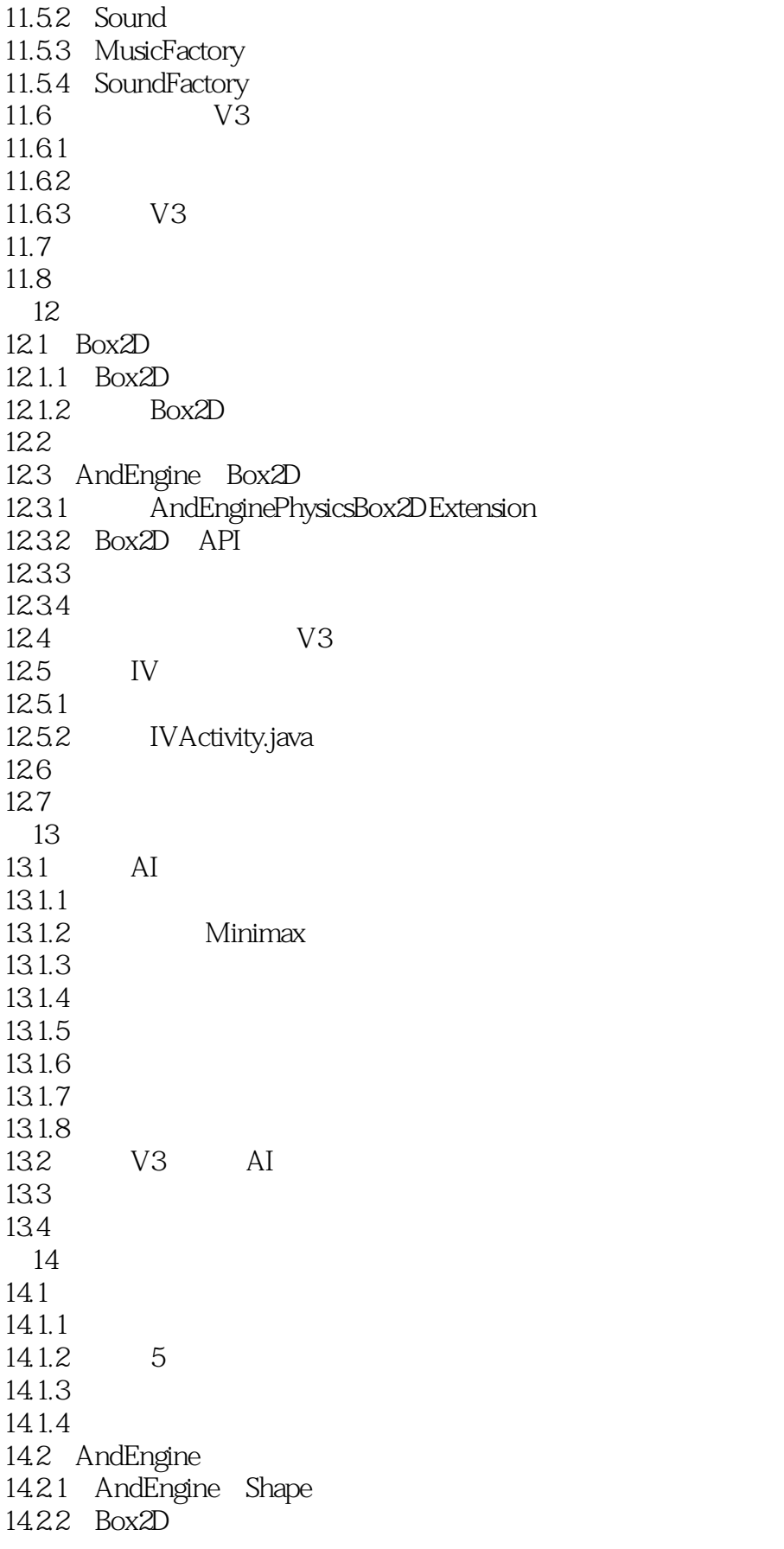

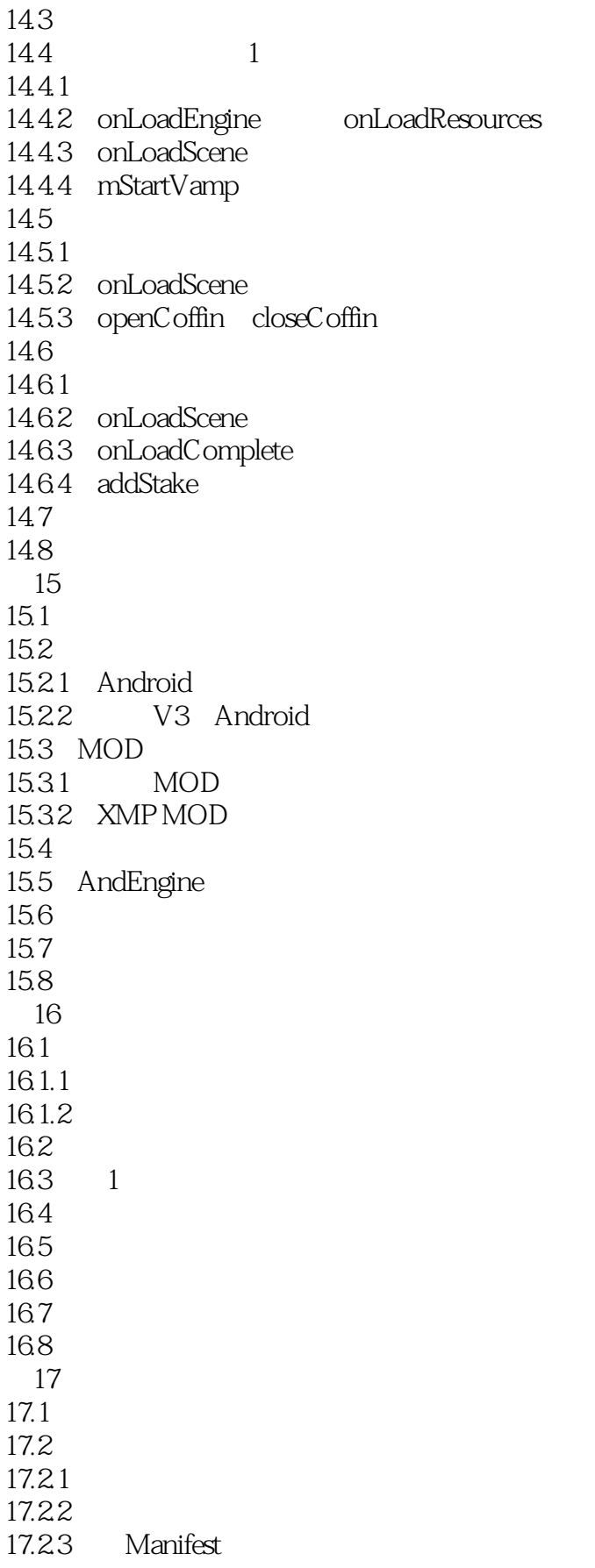

## <<Android

17.24 17.25 17.26 17.2.7 .apk 17.2.8 .apk 17.3 17.3.1 Android Market 17.3.2 Amazon App Store 17.4 17.4.1 App Store  $17.42$ 17.43 17.44 17.45 17.5

<<Android  $34$  例如,在Android手机游戏开发中,内存使用与垃圾回收就是个大问题。  $J$ ava $\qquad \qquad$ Dalvik AndEngine  $35"$   $"$  $\frac{1}{2}$ Android الطبر المستشفين المستشفين المستشفين المستشفين المستشفين المستشفين المستشفين المستشفين المستشفين المستشفين المستشفين المستشفين المستشفين المستشفين المستشفين المستشفين المستشفين المستشفين المستشفين المستشفين المستشفين المست android http://developer.android.com/<br>http://developer.android.com/<br>http://developer.android.com/ Activity Lifecycle" extivity to onPause Android "Android", " 36 Samuel AndEngine AndEngine AndEngine AndEngine AndEngine

, tushu007.com

 $4<sub>4</sub>$ 3.7 1.MainMenuActivity SlideAnimator SlideAnimator

#### 2. MainMenuActivity.java

3. MainMenuActivity.java

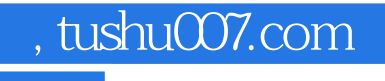

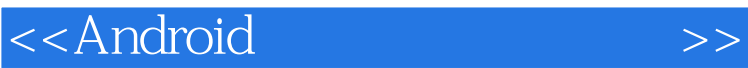

"Rick Rogers AndEngine

"——Nicolas Gramlich AndEngine

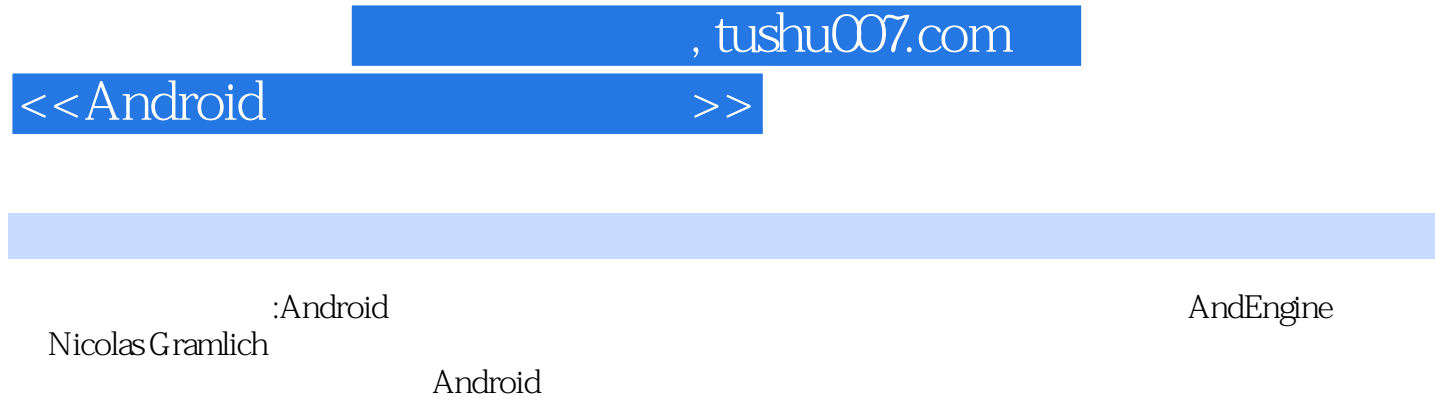

endroid and the state of the Android Android Android

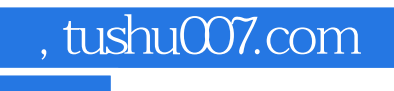

- " Rick Rogers 人,我们也不是一个完整的。<br>第二天,我们也不是一个完整的范例游戏:在这里的意义,这里的意义是,这里的意义是,这里的意义是,这里的意义是,这里的意义是,这里的意义
- " ——Nicolas Gramlich AndEngine

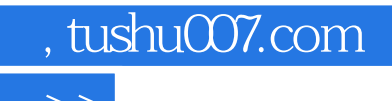

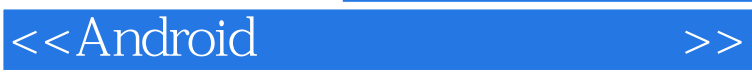

本站所提供下载的PDF图书仅提供预览和简介,请支持正版图书。

更多资源请访问:http://www.tushu007.com